# Package 'bigDM'

May 30, 2024

<span id="page-0-0"></span>Type Package

Title Scalable Bayesian Disease Mapping Models for High-Dimensional Data

Version 0.5.4

Date 2024-05-30

Maintainer Aritz Adin <aritz.adin@unavarra.es>

### **Description**

Implements several spatial and spatio-temporal scalable disease mapping models for highdimensional count data using the INLA technique for approximate Bayesian inference in latent Gaussian models (Orozco-Acosta et al., 2021 [<doi:10.1016/j.spasta.2021.100496>](https://doi.org/10.1016/j.spasta.2021.100496); Orozco-Acosta et al., 2023 [<doi:10.1016/j.cmpb.2023.107403>](https://doi.org/10.1016/j.cmpb.2023.107403) and Vi-cente et al., 2023 [<doi:10.1007/s11222-023-10263-x>](https://doi.org/10.1007/s11222-023-10263-x)). The creation and develpment of this package has been supported by Project MTM2017-82553-R (AEI/FEDER, UE) and Project PID2020- 113125RB-I00/MCIN/AEI/10.13039/501100011033. It has also been partially funded by the Public University of Navarra (project PJUPNA2001).

URL <https://github.com/spatialstatisticsupna/bigDM>

BugReports <https://github.com/spatialstatisticsupna/bigDM/issues>

**Depends**  $R (= 4.0.0)$ 

Additional\_repositories <https://inla.r-inla-download.org/R/stable>

Imports crayon, doParallel, fastDummies, foreach, future, future.apply, geos, MASS, Matrix, methods, parallel, RColorBrewer, Rdpack, sf, spatialreg, spdep, stats, utils, rlist

**Suggests** bookdown, INLA  $(>= 22.12.16)$ , knitr, rmarkdown, test that  $(>= 1.12.16)$ 3.0.0), tmap

RdMacros Rdpack

License GPL-3

Encoding UTF-8

LazyData true

LazyDataCompression xz

RoxygenNote 7.3.1 Config/testthat/edition 3 NeedsCompilation no Author Aritz Adin [aut, cre] (<<https://orcid.org/0000-0003-3232-6147>>), Erick Orozco-Acosta [aut] (<<https://orcid.org/0000-0002-1170-667X>>), Maria Dolores Ugarte [aut] (<<https://orcid.org/0000-0002-3505-8400>>)

Repository CRAN

Date/Publication 2024-05-30 15:20:10 UTC

## R topics documented:

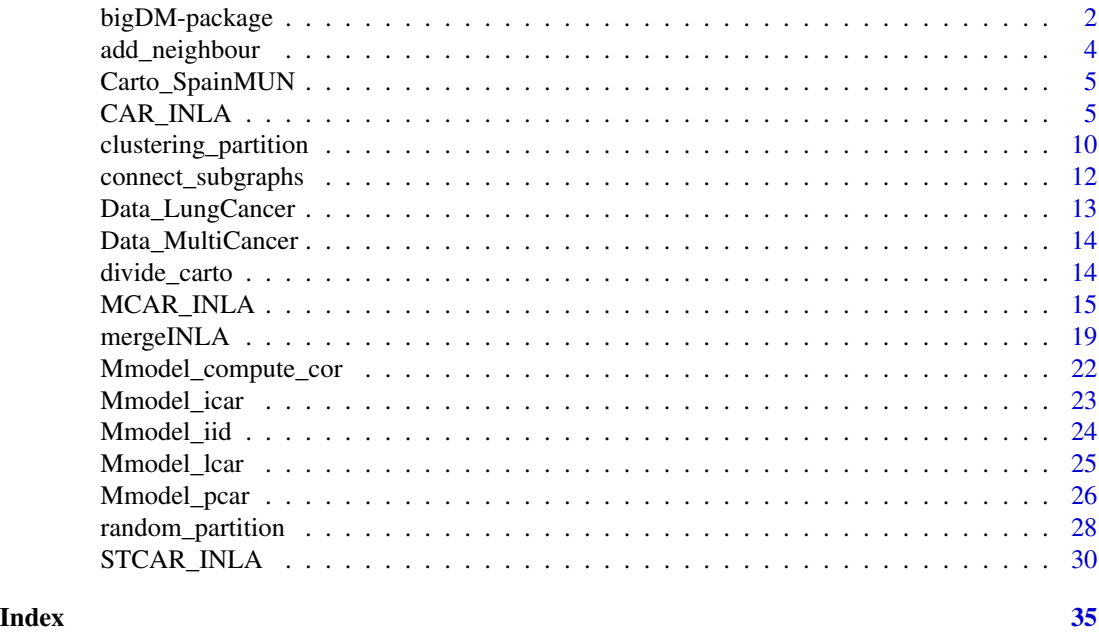

bigDM-package *Scalable Bayesian Disease Mapping Models for High-Dimensional Data*

### Description

This package implements several (scalable) spatial and spatio-temporal Poisson mixed models for high-dimensional areal count data in a fully Bayesian setting using the integrated nested Laplace approximation (INLA) technique.

### Details

Below, there is a list with a brief overview of all package functions:

<span id="page-1-0"></span>

### <span id="page-2-0"></span>bigDM-package 3

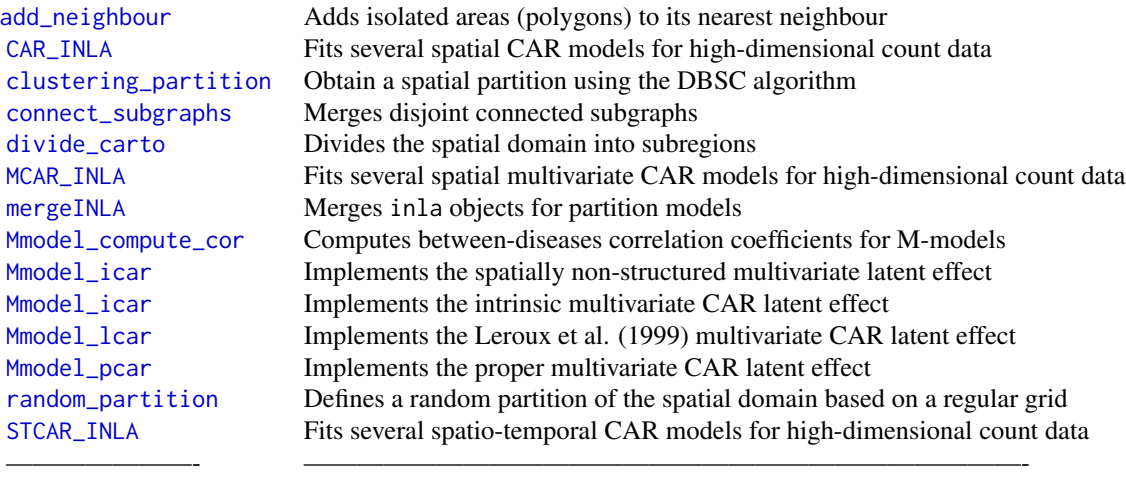

### Author(s)

Maintainer: Aritz Adin <aritz.adin@unavarra.es>

This work has been supported by Project MTM2017-82553-R (AEI/FEDER, UE) and Project PID2020- 113125RB-I00/MCIN/AEI/10.13039/501100011033. It has also been partially funded by the Public University of Navarra (project PJUPNA2001) and by la Caixa Foundation (ID 1000010434), Caja Navarra Foundation and UNED Pamplona, under agreement LCF/PR/PR15/51100007 (project REF P/13/20).

### References

Orozco-Acosta E, Adin A, Ugarte MD (2021). "Scalable Bayesian modeling for smoothing disease mapping risks in large spatial data sets using INLA." *Spatial Statistics*, 41, 100496. [doi:10.1016/](https://doi.org/10.1016/j.spasta.2021.100496) [j.spasta.2021.100496.](https://doi.org/10.1016/j.spasta.2021.100496)

Orozco-Acosta E, Adin A, Ugarte MD (2023). "Big problems in spatio-temporal disease mapping: methods and software." *Computer Methods and Programs in Biomedicine*, 231, 107403. [doi:10.1016/j.cmpb.2023.107403.](https://doi.org/10.1016/j.cmpb.2023.107403)

Vicente G, Adin A, Goicoa T, Ugarte MD (2023). "High-dimensional order-free multivariate spatial disease mapping." *Statistics and Computing*, 33(5), 104. [doi:10.1007/s1122202310263x.](https://doi.org/10.1007/s11222-023-10263-x)

### See Also

See the following vignettes for further details and examples using this package:

- 1. [bigDM: fitting spatial models](https://emi-sstcdapp.unavarra.es/bigDM/bigDM-1-fitting-spatial-models.html)
- 2. [bigDM: parallel and distributed modelling](https://emi-sstcdapp.unavarra.es/bigDM/bigDM-2-parallel-and-distributed-modelling.html)
- 3. [bigDM: fitting spatio-temporal models](https://emi-sstcdapp.unavarra.es/bigDM/bigDM-3-fitting-spatio-temporal-models.html)
- 4. [bigDM: fitting multivariate spatial models](https://emi-sstcdapp.unavarra.es/bigDM/bigDM-4-fitting-multivariate-spatial-models.html)

### <span id="page-3-0"></span>Examples

## See the examples for CAR\_INLA, MCAR\_INLA and STCAR\_INLA functions ##

<span id="page-3-1"></span>add\_neighbour *Add isolated areas (polygons) to its nearest neighbour*

### Description

The function returns a neighbour list of class nb and its associated spatial adjacency matrix computed by adding isolated areas to its nearest neighbour (in terms of Euclidean distance between centroids) using the knearneigh function of 'spdep' package.

### Usage

add\_neighbour(carto, nb = NULL, plot = FALSE)

### Arguments

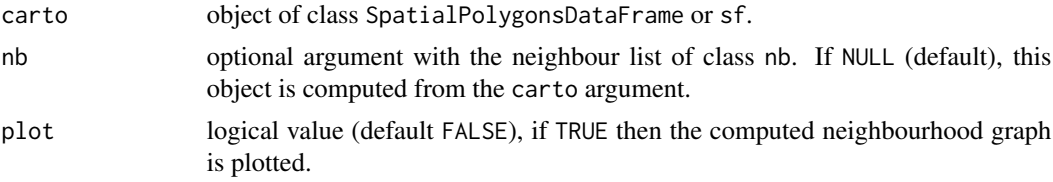

### Value

This function returns a list with the following two elements:

- nb: the modified neighbours's list
- W: associated spatial adjacency matrix of class CsparseMatrix

### Examples

library(spdep)

## Load the Spanish colorectal cancer mortality data ## data(Carto\_SpainMUN)

```
## Compute the neighbour list from spatial polygons ##
nb_SpainMUN <- poly2nb(Carto_SpainMUN)
summary(nb_SpainMUN) # 1 region with no links
```

```
## Add isolated area to its nearest neighbour ####
carto.mod <- add_neighbour(carto=Carto_SpainMUN, nb=nb_SpainMUN)
summary(carto.mod$nb) # 0 region with no links
```
<span id="page-4-0"></span>

### Description

sf object containing the polygons of the municipalities of continental Spain and simulated colorectal cancer mortality data.

### Usage

Carto\_SpainMUN

### Format

Formal class sf; the data contains a data.frame with 7907 rows and 9 variables.

- ID: character vector of geographic identifiers
- name: character vector of municipality names
- area: municipality polygon areas (in square meters)
- perimeter: municipality polygon perimeters (in meters)
- obs: observed number of cases
- exp: expected number of cases
- SMR: standardized mortality ratios
- region: character vector of autonomous regions
- geometry: sfc\_MULTIPOLYGON

<span id="page-4-1"></span>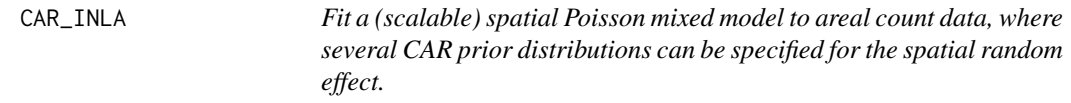

### Description

Fit a spatial Poisson mixed model to areal count data. The linear predictor is modelled as

$$
\log r_i = \alpha + \mathbf{x_i}' \beta + \xi_i, \quad \text{for} \quad i = 1, \dots, n;
$$

where  $\alpha$  is a global intercept,  $x_1' = (x_{i1}, \ldots, x_{ip})$  is a p-vector of standardized covariates in the i-th area,  $\beta = (\beta_1, \dots, \beta_p)$  is the p-vector of fixed effects coefficients, and  $\xi_i$  is a spatially structured random effect. Several conditional autoregressive (CAR) prior distributions can be specified for the spatial random effect, such as the intrinsic CAR prior (Besag et al. 1991), the convolution or BYM prior (Besag et al. 1991), the CAR prior proposed by Leroux et al. (1999), and the reparameterization of the BYM model given by Dean et al. (2001) named BYM2 (Riebler et al. 2016).

If covariates are included in the model, two different approaches can be used to address the potential confounding issues between the fixed effects and the spatial random effects of the model: restricted regression and the use of orthogonality constraints. At the moment, only continuous covariates can be included in the model as potential risk factors, which are automatically standardized before fitting the model. See Adin et al. (2021) for further details.

Three main modelling approaches can be considered:

- the usual model with a global spatial random effect whose dependence structure is based on the whole neighbourhood graph of the areal units (model="global" argument)
- a Disjoint model based on a partition of the whole spatial domain where independent spatial CAR models are simultaneously fitted in each partition (model="partition" and k=0 arguments)
- a modelling approach where *k*-order neighbours are added to each partition to avoid border effects in the Disjoint model (model="partition" and k>0 arguments).

For both the Disjoint and k-order neighbour models, parallel or distributed computation strategies can be performed to speed up computations by using the 'future' package (Bengtsson 2021).

Inference is conducted in a fully Bayesian setting using the integrated nested Laplace approximation (INLA; Rue et al. (2009)) technique through the R-INLA package (<https://www.r-inla.org/>). For the scalable model proposals (Orozco-Acosta et al. 2021), approximate values of the Deviance Information Criterion (DIC) and Watanabe-Akaike Information Criterion (WAIC) can also be computed.

The function allows also to use the new hybrid approximate method that combines the Laplace method with a low-rank Variational Bayes correction to the posterior mean (van Niekerk et al. 2023) by including the inla.mode="compact" argument.

### Usage

```
CAR_INLA(
  carto = NULL,
  ID.area = NULL,
  ID.group = NULL,
  0 = NULL,E = NULL,X = NULL,
  confounding = NULL,
  W = NULL,prior = "Leroux",
  model = "partition",
  k = 0,
  strategy = "simplified.laplace",
  PCpriors = FALSE,
  merge.strategy = "original",
  compute.intercept = NULL,
  compute.DIC = TRUE,
```
## CAR\_INLA 7

```
n.\text{sample} = 1000,compute.fitted.values = FALSE,
save.models = FALSE,
plan = "sequential",
workers = NULL,inla.mode = "classic",
num.threads = NULL
```

```
\mathcal{L}
```
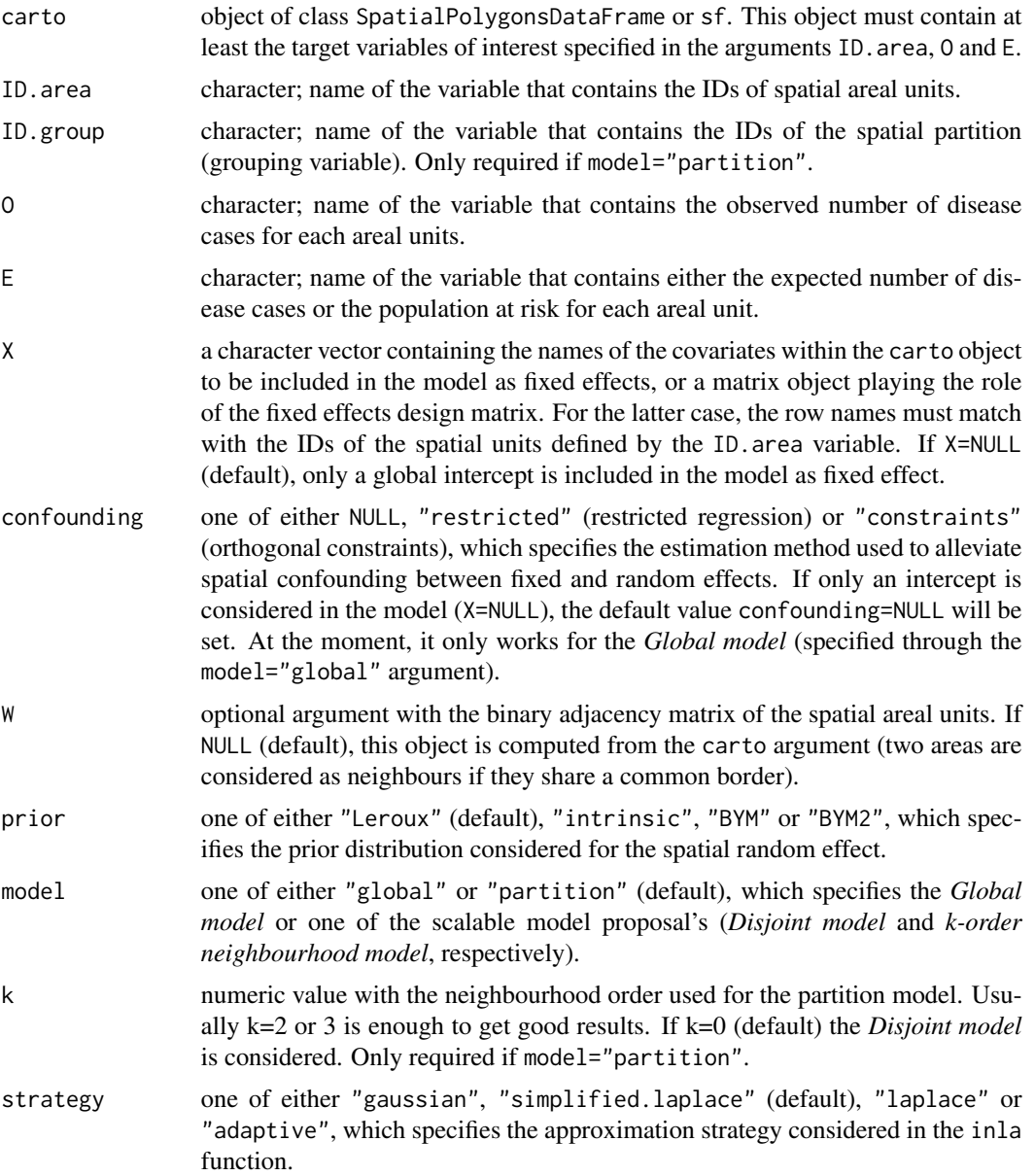

<span id="page-7-0"></span>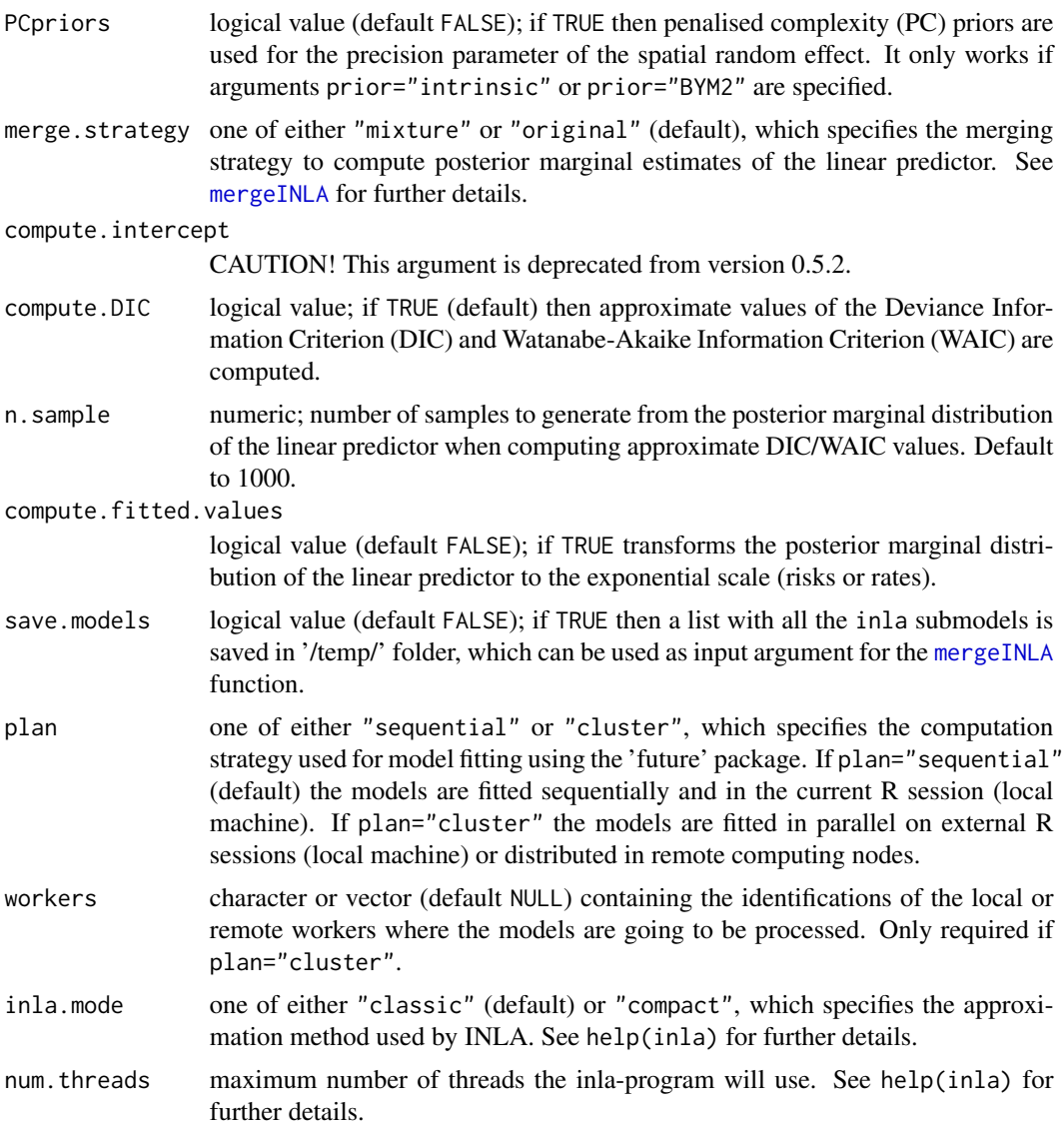

### Details

For a full model specification and further details see the vignettes accompanying this package.

### Value

This function returns an object of class inla. See the [mergeINLA](#page-18-1) function for details.

### References

Adin A, Goicoa T, Hodges JS, Schnell P, Ugarte MD (2021). "Alleviating confounding in spatiotemporal areal models with an application on crimes against women in India." *Statistical Modelling*, 1471082X211015452. [doi:10.1177/1471082X211015452.](https://doi.org/10.1177/1471082X211015452)

### CAR\_INLA 9

Bengtsson H (2021). "A unifying framework for parallel and distributed processing in R using futures." *The R Journal*, 13(2), 273–291. [doi:10.32614/RJ2021048.](https://doi.org/10.32614/RJ-2021-048)

Besag J, York J, Mollié A (1991). "Bayesian image restoration, with two applications in spatial statistics." *Annals of the Institute of Statistical Mathematics*, 43(1), 1–20. [doi:10.1007/bf00116466.](https://doi.org/10.1007/bf00116466)

Dean CB, Ugarte MD, Militino AF (2001). "Detecting interaction between random region and fixed age effects in disease mapping." *Biometrics*, 57(1), 197–202. [doi:10.1111/j.0006341x.2001.00197.x.](https://doi.org/10.1111/j.0006-341x.2001.00197.x)

Leroux BG, Lei X, Breslow N (1999). "Estimation of disease rates in small areas: A new mixed model for spatial dependence." In Halloran ME, Berry D (eds.), *Statistical Models in Epidemiology, the Environment, and Clinical Trials*, 179–191. Springer-Verlag: New York.

Riebler A, Sørbye SH, Simpson D, Rue H (2016). "An intuitive Bayesian spatial model for disease mapping that accounts for scaling." *Statistical methods in medical research*, 25(4), 1145–1165. [doi:10.1177/0962280216660421.](https://doi.org/10.1177/0962280216660421)

Rue H, Martino S, Chopin N (2009). "Approximate Bayesian inference for latent Gaussian models by using integrated nested Laplace approximations." *Journal of the Royal Statistical Society: Series B (Statistical Methodology)*, 71(2), 319–392. [doi:10.1111/j.14679868.2008.00700.x.](https://doi.org/10.1111/j.1467-9868.2008.00700.x)

Orozco-Acosta E, Adin A, Ugarte MD (2021). "Scalable Bayesian modeling for smoothing disease mapping risks in large spatial data sets using INLA." *Spatial Statistics*, 41, 100496. [doi:10.1016/](https://doi.org/10.1016/j.spasta.2021.100496) [j.spasta.2021.100496.](https://doi.org/10.1016/j.spasta.2021.100496)

van Niekerk J, Krainski E, Rustand D, Rue H (2023). "A new avenue for Bayesian inference with INLA." *Computational Statistics & Data Analysis*, 181, 107692. [doi:10.1016/j.csda.2023.107692.](https://doi.org/10.1016/j.csda.2023.107692)

### Examples

## Not run:

```
if(require("INLA", quietly=TRUE)){
 ## Load the Spain colorectal cancer mortality data ##
 data(Carto_SpainMUN)
 ## Global model with a Leroux CAR prior distribution ##
 Global <- CAR_INLA(carto=Carto_SpainMUN, ID.area="ID", O="obs", E="exp",
                    prior="Leroux", model="global", strategy="gaussian")
 summary(Global)
 ## Disjoint model with a Leroux CAR prior distribution ##
 ## using 4 local clusters to fit the models in parallel ##
 Disjoint <- CAR_INLA(carto=Carto_SpainMUN, ID.area="ID", ID.group="region", O="obs", E="exp",
                      prior="Leroux", model="partition", k=0, strategy="gaussian",
                      plan="cluster", workers=rep("localhost",4))
 summary(Disjoint)
 ## 1st-order neighbourhood model with a Leroux CAR prior distribution ##
 ## using 4 local clusters to fit the models in parallel ##
 order1 <- CAR_INLA(carto=Carto_SpainMUN, ID.area="ID", ID.group="region", O="obs", E="exp",
                    prior="Leroux", model="partition", k=1, strategy="gaussian",
                    plan="cluster", workers=rep("localhost",4))
 summary(order1)
```

```
## 2nd-order neighbourhood model with a Leroux CAR prior distribution ##
 ## using 4 local clusters to fit the models in parallel ##
 order2 <- CAR_INLA(carto=Carto_SpainMUN, ID.area="ID", ID.group="region", O="obs", E="exp",
                    prior="Leroux", model="partition", k=2, strategy="gaussian",
                    plan="cluster", workers=rep("localhost",4))
 summary(order2)
}
## End(Not run)
```
<span id="page-9-1"></span>clustering\_partition *Obtain a partition of the spatial domain using the density-based spatial clustering (DBSC) algorithm described in Santafé et al. (2021)*

### Description

The function takes an object of class SpatialPolygonsDataFrame or sf and defines a spatial partition using the DBSC algorithm described in Santafé et al. (2021).

### Usage

```
clustering_partition(
  carto,
  ID.area = NULL,
 var = NULL,n.cluster = 10,
 min.size = NULL,
 W = NULL,
  1 = 1,
 Wk = NULL,
 distance = "euclidean",
  verbose = TRUE
)
```
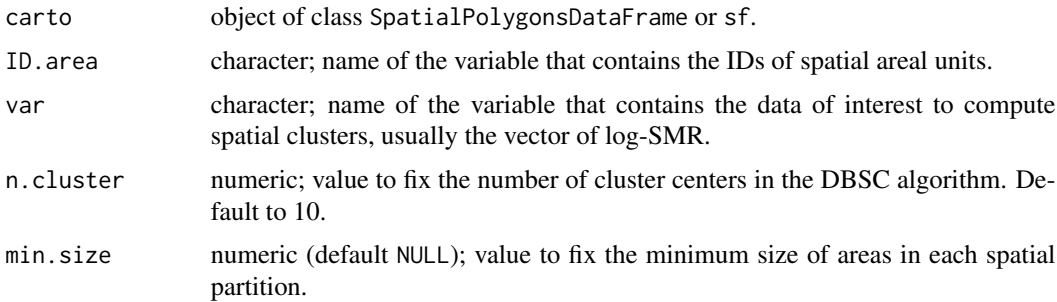

<span id="page-10-0"></span>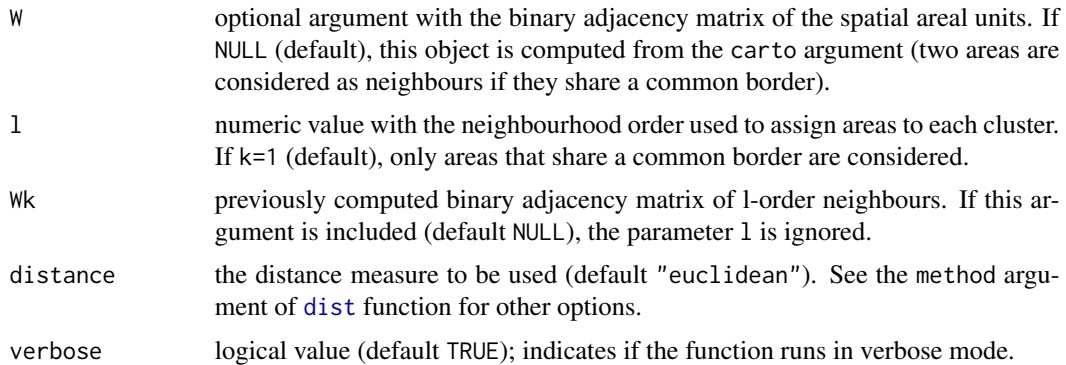

#### **Details**

The DBSC algorithm implemented in this function is a new spatial clustering algorithm based on the density clustering algorithm introduced by Rodriguez and Laio (2014) and the posterior modification presented by Wang and Song (2016). This algorithm is able to obtain a single clustering partition of the data by automatically detecting clustering centers and assigning each area to its nearest cluster centroid. The algorithm has its basis in the assumption that cluster centers are points with high local density and relatively large distance to other points with higher local densities. See Santafé et al. (2021) for more details.

### Value

sf object with the original data and a grouping variable named 'ID.group'.

### References

Rodriguez A, Laio A (2014). "Clustering by fast search and find of density peaks." *Science*, 344(6191), 1492–1496. [doi:10.1126/science.1242072.](https://doi.org/10.1126/science.1242072)

Santafé G, Adin A, Lee D, Ugarte MD (2021). "Dealing with risk discontinuities to estimate cancer mortality risks when the number of small areas is large." *Statistical Methods in Medical Research*, 30(1), 6–21. [doi:10.1177/0962280220946502.](https://doi.org/10.1177/0962280220946502)

Wang G, Song Q (2016). "Automatic clustering via outward statistical testing on density metrics." *IEEE Transactions on Knowledge and Data Engineering*, 28(8), 1971–1985. [doi:10.1109/](https://doi.org/10.1109/TKDE.2016.2535209) [TKDE.2016.2535209.](https://doi.org/10.1109/TKDE.2016.2535209)

### Examples

```
## Not run:
library(sf)
library(tmap)
```
## Load the Spain colorectal cancer mortality data ## data(Carto\_SpainMUN)

## Define a spatial partition using the DBSC algorithm ## Carto\_SpainMUN\$logSMR <- log(Carto\_SpainMUN\$obs/Carto\_SpainMUN\$exp+0.0001)

```
carto.new <- clustering_partition(carto=Carto_SpainMUN, ID.area="ID", var="logSMR",
                                  n.cluster=20, l=2, min.size=100, verbose=TRUE)
table(carto.new$ID.group)
## Plot of the grouping variable 'ID.group' ##
carto.data <- st_set_geometry(carto.new, NULL)
carto.partition <- aggregate(carto.new[,"geometry"], list(ID.group=carto.data[,"ID.group"]), head)
tm_shape(carto.new) +
        tm_polygons(col="ID.group") +
        tm_shape(carto.partition) +
        tm_borders(col="black", lwd=2) +
        tm_layout(legend.outside=TRUE)
## End(Not run)
```
<span id="page-11-1"></span>connect\_subgraphs *Merge disjoint connected subgraphs*

### **Description**

The function returns a neighbour list of class nb and its associated spatial adjacency matrix computed by merging disjoint connected subgraphs through its nearest polygon centroids.

### Usage

```
connect_subgraphs(carto, ID.area = NULL, nb = NULL, plot = FALSE)
```
### Arguments

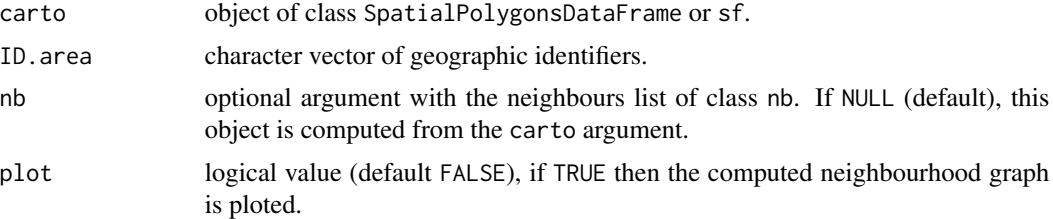

### Details

This function first calls the [add\\_neighbour](#page-3-1) function to search for isolated areas.

### Value

This function returns a list with the following two elements:

- nb: the modified neighbours list
- W: associated spatial adjacency matrix of class CsparseMatrix

### <span id="page-12-0"></span>Data\_LungCancer 13

### Examples

library(spdep)

```
## Load the Spain colorectal cancer mortality data ##
data(Carto_SpainMUN)
## Select the polygons (municipalities) of the 'Comunidad Valenciana' region ##
carto <- Carto_SpainMUN[Carto_SpainMUN$region=="Comunidad Valenciana",]
carto.nb <- poly2nb(carto)
n.comp.nb(carto.nb)$nc # 2 disjoint connected subgraphs
## Plot the spatial polygons and its neighbourhood graph
op \leq par(mfrow=c(1,2), pty="s")
plot(carto$geometry, main="Original neighbourhood graph")
plot(carto.nb, st_centroid(st_geometry(carto), of_largest_polygon=TRUE),
     pch=19, cex=0.5, col="red", add=TRUE)
## Use the 'connect_subgraphs' function ##
carto.mod <- connect_subgraphs(carto=carto, ID.area="ID", nb=carto.nb, plot=TRUE)
title(main="Modified neighbourhood graph")
n.comp.nb(carto.mod$nb)$nc==1
par(op)
```
Data\_LungCancer *Spanish lung cancer mortality data*

### Description

data. frame object containing simulated lung cancer mortality data in the 7907 municipalities of continental Spain during the period 1991-2015.

### Usage

Data\_LungCancer

### Format

Formal class data.frame with 197.675 rows and 5 colunmns.

- ID: character vector of geographic identifiers
- year: numeric vector of year's identifiers
- obs: observed number of cases
- exp: expected number of cases
- SMR: standardized mortality ratios
- pop: population at risk

Data\_MultiCancer *Spanish cancer mortality data for the joint analysis of multiple diseases*

### Description

data.frame object containing simulated cancer mortality data for three diseases in the 7907 municipalities of continental Spain.

### Usage

Data\_MultiCancer

### Format

Formal class data.frame with 237.271 rows and 5 colunmns.

- ID: character vector of geographic identifiers
- disease: numeric vector of disease identifiers
- obs: observed number of cases
- exp: expected number of cases
- SMR: standardized mortality ratios

<span id="page-13-1"></span>divide\_carto *Divide the spatial domain into subregions*

### Description

The function takes an object of class SpatialPolygonsDataFrame or sf and divides it into subregions according to some grouping variable.

### Usage

```
divide_carto(carto, ID.group = NULL, k = 0, plot = FALSE)
```
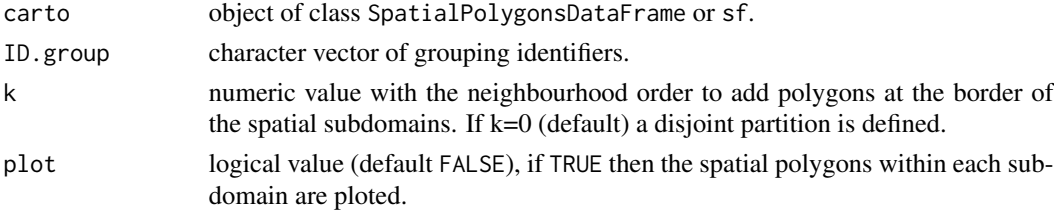

<span id="page-13-0"></span>

### <span id="page-14-0"></span>MCAR\_INLA 15

### Value

List of sf objects with the spatial polygons of each subdomain.

### Examples

```
## Not run:
library(tmap)
## Load the Spain colorectal cancer mortality data ##
data(Carto_SpainMUN)
## Plot of the grouping variable 'region' ##
tm_shape(Carto_SpainMUN) +
  tm_polygons(col="region") +
  tm_layout(legend.outside=TRUE)
## Disjoint partition ##
carto.k0 <- divide_carto(carto=Carto_SpainMUN, ID.group="region", k=0)
## Partition + 1st order neighbours ##
carto.k1 <- divide_carto(carto=Carto_SpainMUN, ID.group="region", k=1)
## Partition + 2nd order neighbours ##
carto.k2 <- divide_carto(carto=Carto_SpainMUN, ID.group="region", k=2)
## Plot the spatial polygons for the autonomous region of Castilla y Leon ##
plot(carto.k2$`Castilla y Leon`$geometry, col="dodgerblue4", main="Castilla y Leon")
plot(carto.k1$'Castilla y Leon'$geometry, col="dodgerblue", add=TRUE)
plot(carto.k0$`Castilla y Leon`$geometry, col="lightgrey", add=TRUE)
## End(Not run)
```
<span id="page-14-1"></span>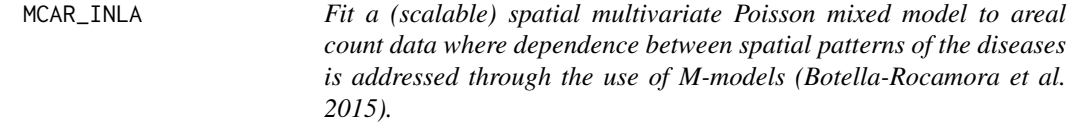

### Description

Fit a spatial multivariate Poisson mixed model to areal count data. The linear predictor is modelled as

$$
\log r_{ij} = \alpha_j + \theta_{ij}, \quad \text{for} \quad i = 1, \dots, n; \quad j = 1, \dots, J
$$

where  $\alpha_j$  is a disease-specific intercept and  $\theta_{ij}$  is the spatial main effect of area i for the j-th disease. Following Botella-Rocamora et al. (2015), we rearrange the spatial effects into the matrix  $\Theta = \{\theta_{ij} : i = 1, \ldots, I; j = 1, \ldots, J\}$  whose columns are spatial random effects and its joint distribution specifies how dependence within-diseases and between-diseases is defined. Several <span id="page-15-0"></span>conditional autoregressive (CAR) prior distributions can be specified to deal with spatial dependence within-diseases, such as the intrinsic CAR prior (Besag et al. 1991), the CAR prior proposed by Leroux et al. (1999), and the proper CAR prior distribution.

As in the [CAR\\_INLA](#page-4-1) function, three main modelling approaches can be considered:

- the usual model with a global spatial random effect whose dependence structure is based on the whole neighbourhood graph of the areal units (model="global" argument)
- a Disjoint model based on a partition of the whole spatial domain where independent spatial CAR models are simultaneously fitted in each partition (model="partition" and k=0 arguments)
- a modelling approach where *k*-order neighbours are added to each partition to avoid border effects in the Disjoint model (model="partition" and k>0 arguments).

For both the Disjoint and k-order neighbour models, parallel or distributed computation strategies can be performed to speed up computations by using the 'future' package (Bengtsson 2021).

Inference is conducted in a fully Bayesian setting using the integrated nested Laplace approximation (INLA; Rue et al. (2009)) technique through the R-INLA package (<https://www.r-inla.org/>). For the scalable model proposals (Orozco-Acosta et al. 2021), approximate values of the Deviance Information Criterion (DIC) and Watanabe-Akaike Information Criterion (WAIC) can also be computed.

The function allows also to use the new hybrid approximate method that combines the Laplace method with a low-rank Variational Bayes correction to the posterior mean (van Niekerk et al. 2023) by including the inla.mode="compact" argument.

### Usage

```
MCAR_INLA(
  carto = NULL,
  data = NULL,ID.area = NULL,
  ID.disease = NULL,
  ID.group = NULL,0 = NULL,E = NULL,W = NULL,prior = "intrinsic",
 model = "partition",
  k = 0,
  strategy = "simplified.laplace",
  merge.strategy = "original",
  compute.intercept = NULL,
  compute.DIC = TRUE,
  n.\text{sample} = 1000.compute.fitted.values = FALSE,
  save.models = FALSE,
  plan = "sequential",
  workers = NULL,
```

```
inla.mode = "classic",
 num.threads = NULL
\lambda
```
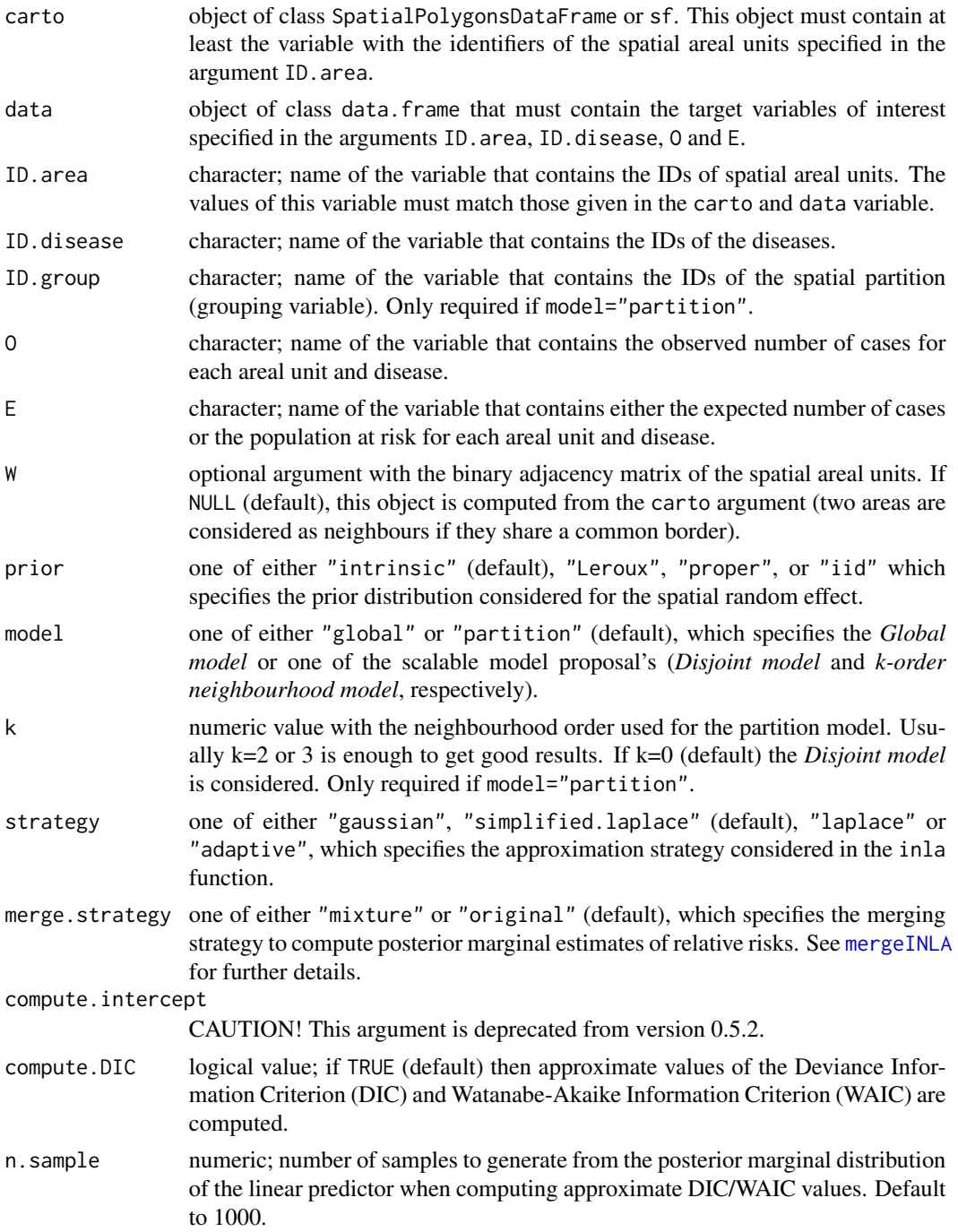

<span id="page-17-0"></span>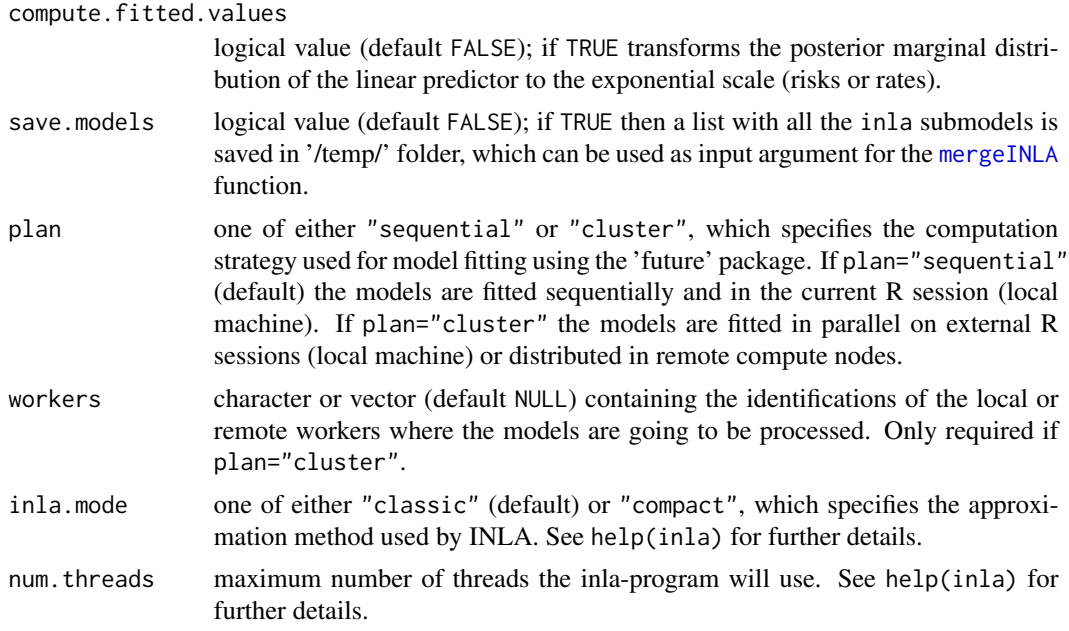

### Details

For a full model specification and further details see the vignettes accompanying this package.

### Value

This function returns an object of class inla. See the [mergeINLA](#page-18-1) function for details.

#### References

Bengtsson H (2021). "A unifying framework for parallel and distributed processing in R using futures." *The R Journal*, 13(2), 273–291. [doi:10.32614/RJ2021048.](https://doi.org/10.32614/RJ-2021-048)

Besag J, York J, Mollié A (1991). "Bayesian image restoration, with two applications in spatial statistics." *Annals of the Institute of Statistical Mathematics*, 43(1), 1–20. [doi:10.1007/bf00116466.](https://doi.org/10.1007/bf00116466)

Botella-Rocamora P, Martinez-Beneito MA, Banerjee S (2015). "A unifying modeling framework for highly multivariate disease mapping." *Statistics in Medicine*, 34(9), 1548–1559. [doi:10.1002/](https://doi.org/10.1002/sim.6423) [sim.6423.](https://doi.org/10.1002/sim.6423)

Leroux BG, Lei X, Breslow N (1999). "Estimation of disease rates in small areas: A new mixed model for spatial dependence." In Halloran ME, Berry D (eds.), *Statistical Models in Epidemiology, the Environment, and Clinical Trials*, 179–191. Springer-Verlag: New York.

Rue H, Martino S, Chopin N (2009). "Approximate Bayesian inference for latent Gaussian models by using integrated nested Laplace approximations." *Journal of the Royal Statistical Society: Series B (Statistical Methodology)*, 71(2), 319–392. [doi:10.1111/j.14679868.2008.00700.x.](https://doi.org/10.1111/j.1467-9868.2008.00700.x)

Vicente G, Adin A, Goicoa T, Ugarte MD (2023). "High-dimensional order-free multivariate spatial disease mapping." *Statistics and Computing*, 33(5), 104. [doi:10.1007/s1122202310263x.](https://doi.org/10.1007/s11222-023-10263-x)

van Niekerk J, Krainski E, Rustand D, Rue H (2023). "A new avenue for Bayesian inference with INLA." *Computational Statistics & Data Analysis*, 181, 107692. [doi:10.1016/j.csda.2023.107692.](https://doi.org/10.1016/j.csda.2023.107692)

### <span id="page-18-0"></span>mergeINLA 19

### Examples

```
## Not run:
if(require("INLA", quietly=TRUE)){
 ## Load the sf object that contains the spatial polygons of the municipalities of Spain ##
 data(Carto_SpainMUN)
 str(Carto_SpainMUN)
 ## Load the simulated cancer mortality data (three diseases) ##
 data(Data_MultiCancer)
 str(Data_MultiCancer)
 ## Fit the Global model with an iCAR prior for the within-disease random effects ##
 Global <- MCAR_INLA(carto=Carto_SpainMUN, data=Data_MultiCancer,
                     ID.area="ID", ID.disease="disease", O="obs", E="exp",
                     prior="intrinsic", model="global", strategy="gaussian")
 summary(Global)
 ## Fit the Disjoint model with an iCAR prior for the within-disease random effects ##
 ## using 4 local clusters to fit the models in parallel ##
 Disjoint <- MCAR_INLA(carto=Carto_SpainMUN, data=Data_MultiCancer,
                ID.area="ID", ID.disease="disease", O="obs", E="exp", ID.group="region",
                       prior="intrinsic", model="partition", k=0, strategy="gaussian",
                       plan="cluster", workers=rep("localhost",4))
 summary(Disjoint)
 ## 1st-order neighbourhood model with an iCAR prior for the within-disease random effects ##
 ## using 4 local clusters to fit the models in parallel \# \#order1 <- MCAR_INLA(carto=Carto_SpainMUN, data=Data_MultiCancer,
                ID.area="ID", ID.disease="disease", O="obs", E="exp", ID.group="region",
                     prior="intrinsic", model="partition", k=1, strategy="gaussian",
                     plan="cluster", workers=rep("localhost",4))
 summary(order1)
## End(Not run)
```
}

<span id="page-18-1"></span>mergeINLA *Merge* inla *objects for partition models*

### Description

The function takes local models fitted for each subregion of the whole spatial domain and unifies them into a single inla object. This function is valid for both disjoint and *k*-order neighbourhood models.

### Usage

```
mergeINLA(
  inla.models = list(),
  k = NULL,ID.area = "Area",
  ID.year = NULL,
  ID.disease = NULL,
 0 = "0",E = "E",merge.strategy = "original",
  compute.DIC = TRUE,
  n.sample = 1000,
  compute.fitted.values = FALSE
\mathcal{L}
```
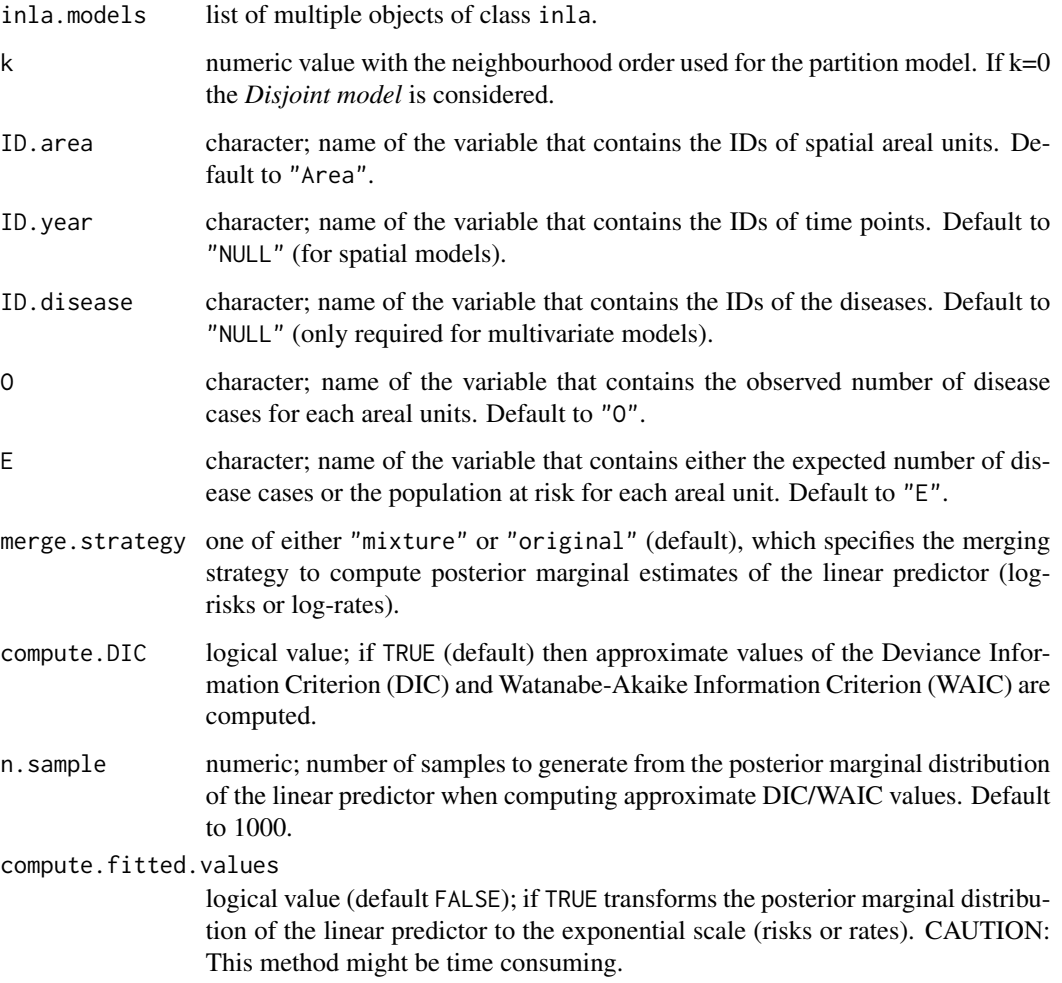

### mergeINLA 21

### Details

If the disjoint model is fitted  $(k=0$  argument), the log-risk surface is just the union of the posterior estimates of each submodel.

If the *k*-order neighbourhood model is fitted (k>0 argument), note that the final log-risk surface  $\log \mathbf{r} = (\log r_1, \dots, \log r_{nT})'$  is no longer the union of the posterior estimates obtained from each submodel. Since multiple log-risk estimates can be obtained for some areal-time units from the different local submodel, their posterior estimates must be properly combined to obtain a single posterior distribution for each  $\log r_{it}$ . Two different merging strategies could be considered. If the merge.strategy="mixture" argument is specified, mixture distributions of the estimated posterior probability density functions with weights proportional to the conditional predictive ordinates (CPO) are computed. If the merge.strategy="original" argument is specified (default option), the posterior marginal estimate ot the areal-unit corresponding to the original submodel is selected.

See Orozco-Acosta et al. (2021) and Orozco-Acosta et al. (2023) for more details.

### Value

This function returns an object of class inla containing the following elements:

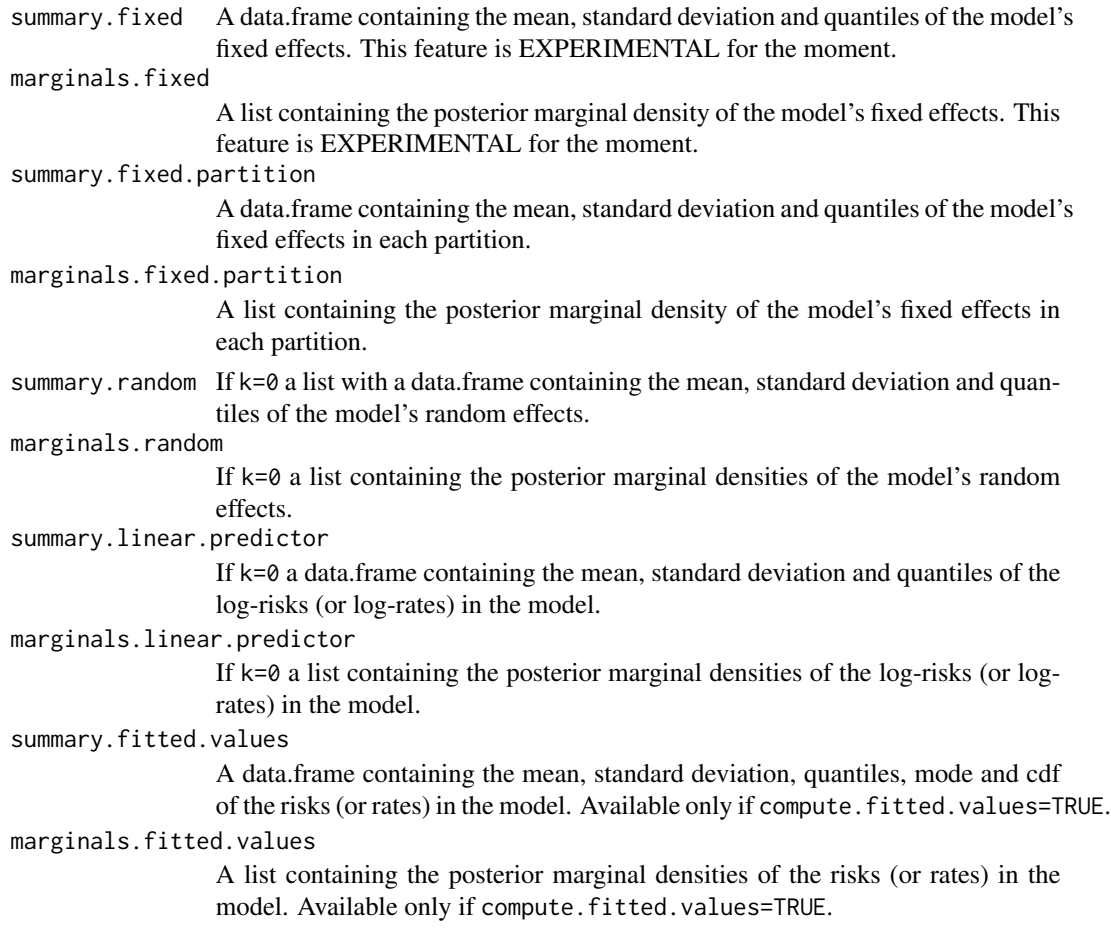

<span id="page-21-0"></span>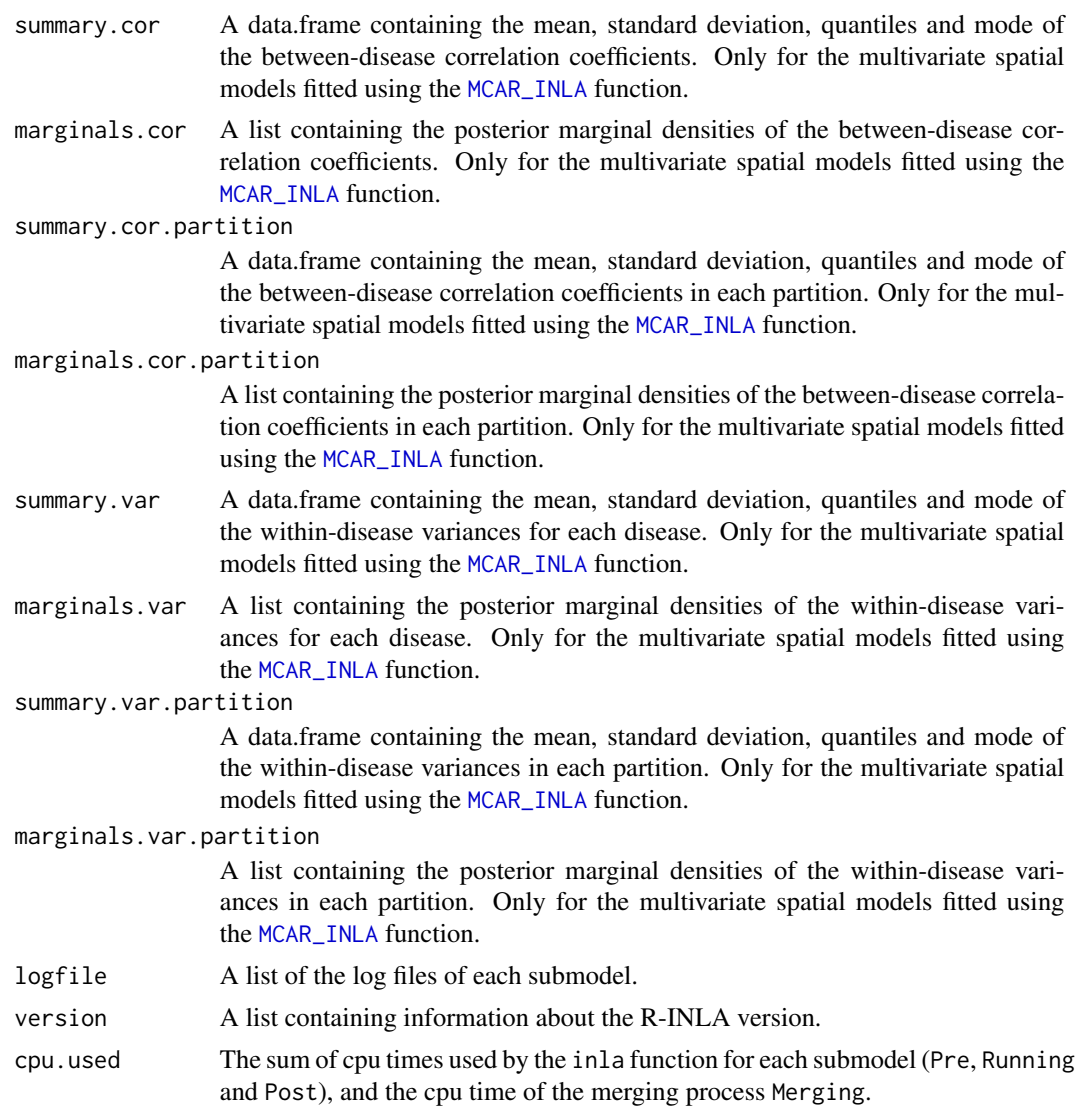

### Examples

## See the vignettes accompanying this package ##

<span id="page-21-1"></span>Mmodel\_compute\_cor *Compute correlation coefficients between diseases*

### Description

This function takes a inla object fitted using the [MCAR\\_INLA](#page-14-1) function and computes the correlation coefficients between diseases.

### <span id="page-22-0"></span>Mmodel\_icar 23

### Usage

Mmodel\_compute\_cor(model, n.sample = 10000)

### Arguments

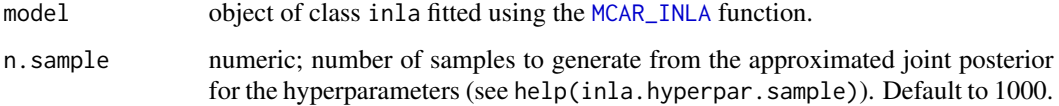

### Value

The input inla object with two additional elements:

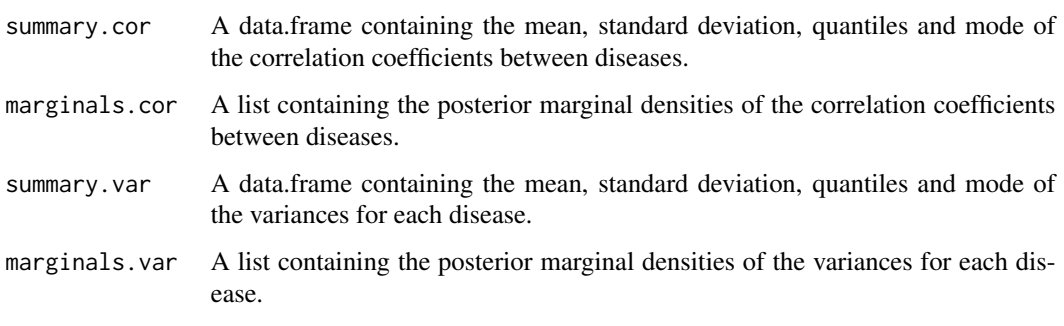

<span id="page-22-1"></span>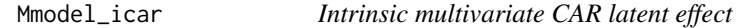

### Description

M-model implementation of the intrinsic multivariate CAR latent effect using the rgeneric model of INLA.

### Usage

```
Mmodel_icar(
 cmd = c("graph", "Q", "mu", "initial", "log.norm.const", "log.prior", "quit"),
  theta = NULL\mathcal{L}
```
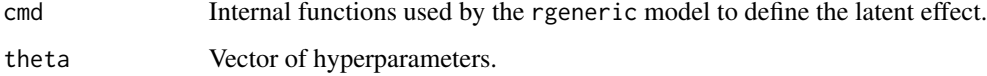

### Details

This function considers an intrinsic CAR prior for the spatial latent effects of the different diseases and introduces correlation between them using the M-model proposal of Botella-Rocamora et al. (2015). Putting the spatial latent effects for each disease in a matrix, the between disease dependence is introduced through the M matrix as  $\Theta = \Phi M$ , where the columns of  $\Phi$  follow an intrinsic CAR prior distribution (within-disease correlation). A Wishart prior for the between covariance matrix  $M'M$  is considered using the Bartlett decomposition.

The following arguments are required to be defined before calling the functions:

- W: binary adjacency matrix of the spatial areal units
- J: number of diseases
- initial.values: initial values defined for the cells of the M-matrix

### Value

This is used internally by the INLA::inla.rgeneric.define() function.

### References

Botella-Rocamora P, Martinez-Beneito MA, Banerjee S (2015). "A unifying modeling framework for highly multivariate disease mapping." *Statistics in Medicine*, 34(9), 1548–1559. [doi:10.1002/](https://doi.org/10.1002/sim.6423) [sim.6423.](https://doi.org/10.1002/sim.6423)

Mmodel\_iid *Spatially non-structured multivariate latent effect*

### Description

M-model implementation of the spatially non-structured multivariate latent effect using the rgeneric model of INLA.

### Usage

```
Mmodel_iid(
 cmd = c("graph", "Q", "mu", "initial", "log.norm.const", "log.prior", "quit"),
  theta = NULL
\lambda
```
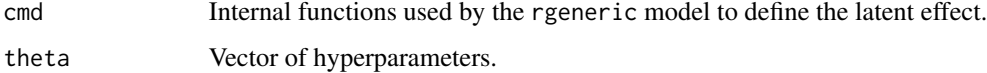

<span id="page-23-0"></span>

### <span id="page-24-0"></span>Mmodel\_lcar 25

#### Details

This function considers a spatially non-structured prior for the spatial latent effects of the different diseases and introduces correlation between them using the M-model proposal of Botella-Rocamora et al. (2015). Putting the latent effects for each disease in a matrix, the between disease dependence is introduced through the M matrix as  $\Theta = \Phi M$ , where the columns of  $\Phi$  follow an IID (independent and identically distributed) prior distribution (within-disease correlation). A Wishart prior for the between covariance matrix  $M'M$  is considered using the Bartlett decomposition.

The following arguments are required to be defined before calling the functions:

- W: binary adjacency matrix of the spatial areal units
- J: number of diseases
- initial.values: initial values defined for the cells of the M-matrix

### Value

This is used internally by the INLA::inla.rgeneric.define() function.

### References

Botella-Rocamora P, Martinez-Beneito MA, Banerjee S (2015). "A unifying modeling framework for highly multivariate disease mapping." *Statistics in Medicine*, 34(9), 1548–1559. [doi:10.1002/](https://doi.org/10.1002/sim.6423) [sim.6423.](https://doi.org/10.1002/sim.6423)

<span id="page-24-1"></span>Mmodel\_lcar *Leroux et al. (1999) multivariate CAR latent effect*

### Description

M-model implementation of the Leroux et al. (1999) multivariate CAR latent effect with different spatial smoothing parameters using the rgeneric model of INLA.

### Usage

```
Mmodel_lcar(
 cmd = c("graph", "Q", "mu", "initial", "log.norm.const", "log.prior", "quit"),
  theta = NULL
\lambda
```
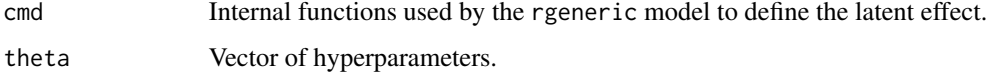

### <span id="page-25-0"></span>Details

This function considers a Leroux et al. (1999) CAR prior (denoted as LCAR) for the spatial latent effects of the different diseases and introduces correlation between them using the M-model proposal of Botella-Rocamora et al. (2015). Putting the spatial latent effects for each disease in a matrix, the between disease dependence is introduced through the M matrix as  $\Theta = \Phi M$ , where the columns of Φ follow a LCAR prior distribution (within-disease correlation). A Wishart prior for the between covariance matrix  $M'M$  is considered using the Bartlett decomposition. Uniform prior distributions on the interval [alpha.min, alpha.max] are considered for all the spatial smoothing parameters.

The following arguments are required to be defined before calling the functions:

- W: binary adjacency matrix of the spatial areal units
- J: number of diseases
- initial.values: initial values defined for the cells of the M-matrix
- alpha.min: lower limit defined for the uniform prior distribution of the spatial smoothing parameters
- alpha.max: upper limit defined for the uniform prior distribution of the spatial smoothing parameters

### Value

This is used internally by the INLA::inla.rgeneric.define() function.

#### Note

The M-model implementation of this model using R-INLA requires the use of  $J \times (J + 3)/2$ hyperparameters. So, the results must be carefully checked.

### References

Botella-Rocamora P, Martinez-Beneito MA, Banerjee S (2015). "A unifying modeling framework for highly multivariate disease mapping." *Statistics in Medicine*, 34(9), 1548–1559. [doi:10.1002/](https://doi.org/10.1002/sim.6423) [sim.6423.](https://doi.org/10.1002/sim.6423)

Leroux BG, Lei X, Breslow N (1999). "Estimation of disease rates in small areas: A new mixed model for spatial dependence." In Halloran ME, Berry D (eds.), *Statistical Models in Epidemiology, the Environment, and Clinical Trials*, 179–191. Springer-Verlag: New York.

<span id="page-25-1"></span>Mmodel\_pcar *Proper multivariate CAR latent effect*

#### **Description**

M-model implementation of the proper multivariate CAR latent effect with different spatial autocorrelation parameters using the rgeneric model of INLA.

### Mmodel\_pcar 27

### Usage

```
Mmodel_pcar(
 cmd = c("graph", "Q", "mu", "initial", "log.norm.const", "log.prior", "quit"),
  theta = NULL)
```
### Arguments

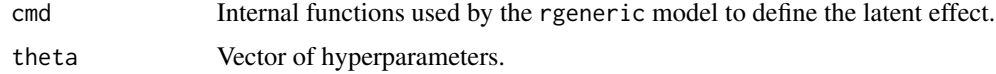

### Details

This function considers a proper CAR prior (denoted as pCAR) for the spatial latent effects of the different diseases and introduces correlation between them using the M-model proposal of Botella-Rocamora et al. (2015). Putting the spatial latent effects for each disease in a matrix, the between disease dependence is introduced through the M matrix as  $\Theta = \Phi M$ , where the columns of  $\Phi$  follow a pCAR prior distribution (within-disease correlation). A Wishart prior for the between covariance matrix  $M'M$  is considered using the Bartlett decomposition. Uniform prior distributions on the interval [alpha.min, alpha.max] are considered for all the spatial autocorrelation parameters.

The following arguments are required to be defined before calling the functions:

- W: binary adjacency matrix of the spatial areal units
- J: number of diseases
- initial.values: initial values defined for the cells of the M-matrix
- alpha.min: lower limit defined for the uniform prior distribution of the spatial smoothing parameters
- alpha.max: upper limit defined for the uniform prior distribution of the spatial smoothing parameters

### Value

This is used internally by the INLA::inla.rgeneric.define() function.

### Note

The M-model implementation of this model using R-INLA requires the use of  $J \times (J + 3)/2$ hyperparameters. So, the results must be carefully checked.

### References

Botella-Rocamora P, Martinez-Beneito MA, Banerjee S (2015). "A unifying modeling framework for highly multivariate disease mapping." *Statistics in Medicine*, 34(9), 1548–1559. [doi:10.1002/](https://doi.org/10.1002/sim.6423) [sim.6423.](https://doi.org/10.1002/sim.6423)

<span id="page-27-1"></span><span id="page-27-0"></span>

### Description

The function takes an object of class SpatialPolygonsDataFrame or sf and defines a random partition of the spatial polygons based on a regular grid over the whole domain using the st\_make\_grid function of the sf package.

### Usage

```
random_partition(
  carto,
  rows = 3,
  columns = 3,
 min.size = 50,
 max.size = 1000,
 prop.zero = NULL,
  O = NULL\mathcal{L}
```
### Arguments

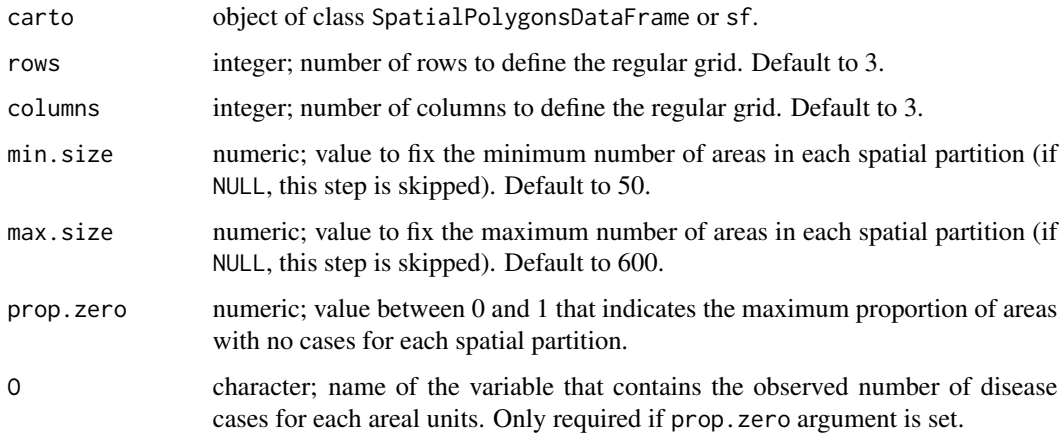

### Details

After defining a random partition of the spatial polygons based on a regular grid, the subregions with number of areas smaller than the value given by the min.size are merged to its nearest neighbour. Then, the subregions with number of areas greater than the value given by the max. size argument are divided. Finally, if prop.zero argument is set, the subregions with proportion of areas with zero cases below that threshold are merged to its smallest neighbour.

```
random_partition 29
```
### Value

sf object with the original data and a grouping variable named 'ID.group'

### Examples

```
## Not run:
library(tmap)
## Load the Spain colorectal cancer mortality data ##
data(Carto_SpainMUN)
## Random partition based on a 3x3 regular grid (with no size restrictions) ##
carto.r1 <- random_partition(carto=Carto_SpainMUN, rows=3, columns=3,
                             min.size=NULL, max.size=NULL)
table(carto.r1$ID.group)
part1 <- aggregate(carto.r1[,"geometry"], by=list(ID.group=carto.r1$ID.group), head)
tm_shape(carto.r1) +
 tm_polygons(col="ID.group") +
 tm_shape(part1) + tm_borders(col="black", lwd=2) +
 tm_layout(main.title="3x3 regular grid (with no size restrictions)",
            main.title.position="center", main.title.size=1,
            legend.outside=TRUE)
## Random partition based on a 6x4 regular grid (with size restrictions) ##
carto.r2 <- random_partition(carto=Carto_SpainMUN, rows=6, columns=4,
                             min.size=50, max.size=600)
table(carto.r2$ID.group)
part2 <- aggregate(carto.r2[,"geometry"], by=list(ID.group=carto.r2$ID.group), head)
tm_shape(carto.r2) +
 tm_polygons(col="ID.group") +
 tm_shape(part2) + tm_borders(col="black", lwd=2) +
 tm_layout(main.title="6x4 regular grid (min.size=50, max.size=600)",
            main.title.position="center", main.title.size=1,
            legend.outside=TRUE)
## Random partition based on a 6x4 regular grid (with size and proportion of zero restrictions) ##
carto.r3 <- random_partition(carto=Carto_SpainMUN, rows=6, columns=4,
                             min.size=50, max.size=600, prop.zero=0.5, O="obs")
table(carto.r3$ID.group)
part3 <- aggregate(carto.r3[,"geometry"], by=list(ID.group=carto.r3$ID.group), head)
tm_shape(carto.r3) +
 tm_polygons(col="ID.group") +
 tm_shape(part3) + tm_borders(col="black", lwd=2) +
 tm_layout(main.title="6x4 regular grid (min.size=50, max.size=600, prop.zero=0.5)",
```

```
main.title.position="center", main.title.size=1,
           legend.outside=TRUE)
## End(Not run)
```
<span id="page-29-1"></span>STCAR\_INLA *Fit a (scalable) spatio-temporal Poisson mixed model to areal count data.*

### Description

Fit a spatio-temporal Poisson mixed model to areal count data, where several CAR prior distributions for the spatial random effects, first and second order random walk priors for the temporal random effects, and different types of spatio-temporal interactions described in Knorr-Held (2000) can be specified. The linear predictor is modelled as

$$
\log r_{it} = \alpha + \mathbf{x_{it}}' \beta + \xi_i + \gamma_t + \delta_{it}, \quad \text{for} \quad i = 1, \dots, n; \quad t = 1, \dots, T
$$

where  $\alpha$  is a global intercept,  $\mathbf{x_{it}}' = (x_{it1}, \dots, x_{itp})$  is a p-vector of standardized covariates in the i-th area and time period t,  $\beta = (\beta_1, \dots, \beta_p)$  is the p-vector of fixed effects coefficients,  $\xi_i$  is a spatially structured random effect,  $\gamma_t$  is a temporally structured random effect, and  $\delta_{it}$  is the space-time interaction effect. If the interaction term is dropped, an additive model is obtained. To ensure model identifiability, sum-to-zero constraints are imposed over the random effects of the model. Details on the derivation of these constraints can be found in Goicoa et al. (2018).

As in the [CAR\\_INLA](#page-4-1) function, three main modelling approaches can be considered:

- the usual model with a global spatial random effect whose dependence structure is based on the whole neighbourhood graph of the areal units (model="global" argument)
- a Disjoint model based on a partition of the whole spatial domain where independent spatial CAR models are simultaneously fitted in each partition (model="partition" and  $k=0$ arguments)
- a modelling approach where *k*-order neighbours are added to each partition to avoid border effects in the Disjoint model (model="partition" and k>0 arguments).

For both the Disjoint and k-order neighbour models, parallel or distributed computation strategies can be performed to speed up computations by using the 'future' package (Bengtsson 2021).

Inference is conducted in a fully Bayesian setting using the integrated nested Laplace approximation (INLA; Rue et al. (2009)) technique through the R-INLA package (<https://www.r-inla.org/>). For the scalable model proposals (Orozco-Acosta et al. 2023), approximate values of the Deviance Information Criterion (DIC) and Watanabe-Akaike Information Criterion (WAIC) can also be computed.

The function allows also to use the new hybrid approximate method that combines the Laplace method with a low-rank Variational Bayes correction to the posterior mean (van Niekerk et al. 2023) by including the inla.mode="compact" argument.

### Usage

```
STCAR_INLA(
 carto = NULL,
  data = NULL,ID.area = NULL,
 ID.year = NULL,
 ID.group = NULL,
 0 = NULL,E = NULL,X = NULL,W = NULL,spatial = "Leroux",
  temporal = "rw1",interaction = "TypeIV",
  model = "partition",
 k = 0,strategy = "simplified.laplace",
  scale.model = NULL,
 PCpriors = FALSE,
 merge.strategy = "original",
  compute.intercept = NULL,
  compute.DIC = TRUE,
  n.\text{sample} = 1000,compute.fitted.values = FALSE,
  save.models = FALSE,
 plan = "sequential",
  workers = NULL,
  inla.mode = "classic",
  num.threads = NULL
\mathcal{L}
```
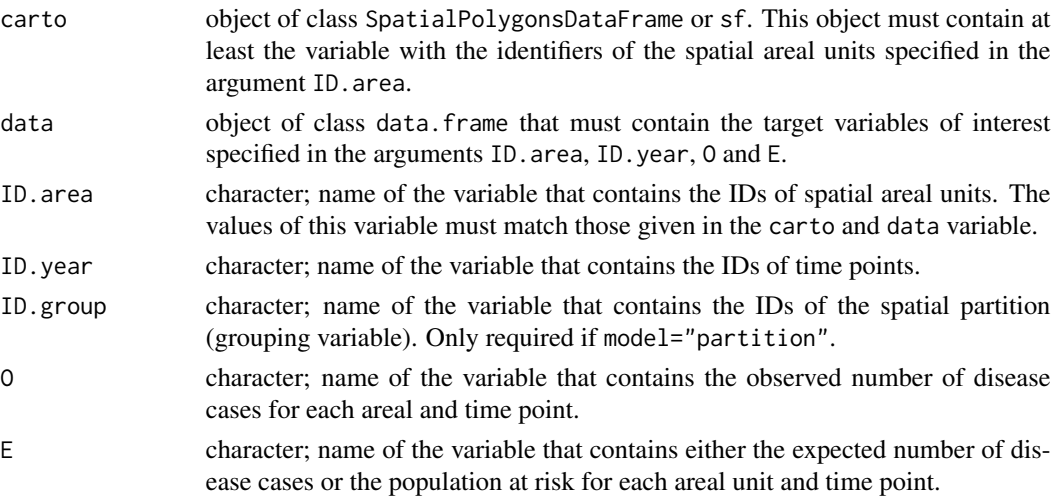

<span id="page-31-0"></span>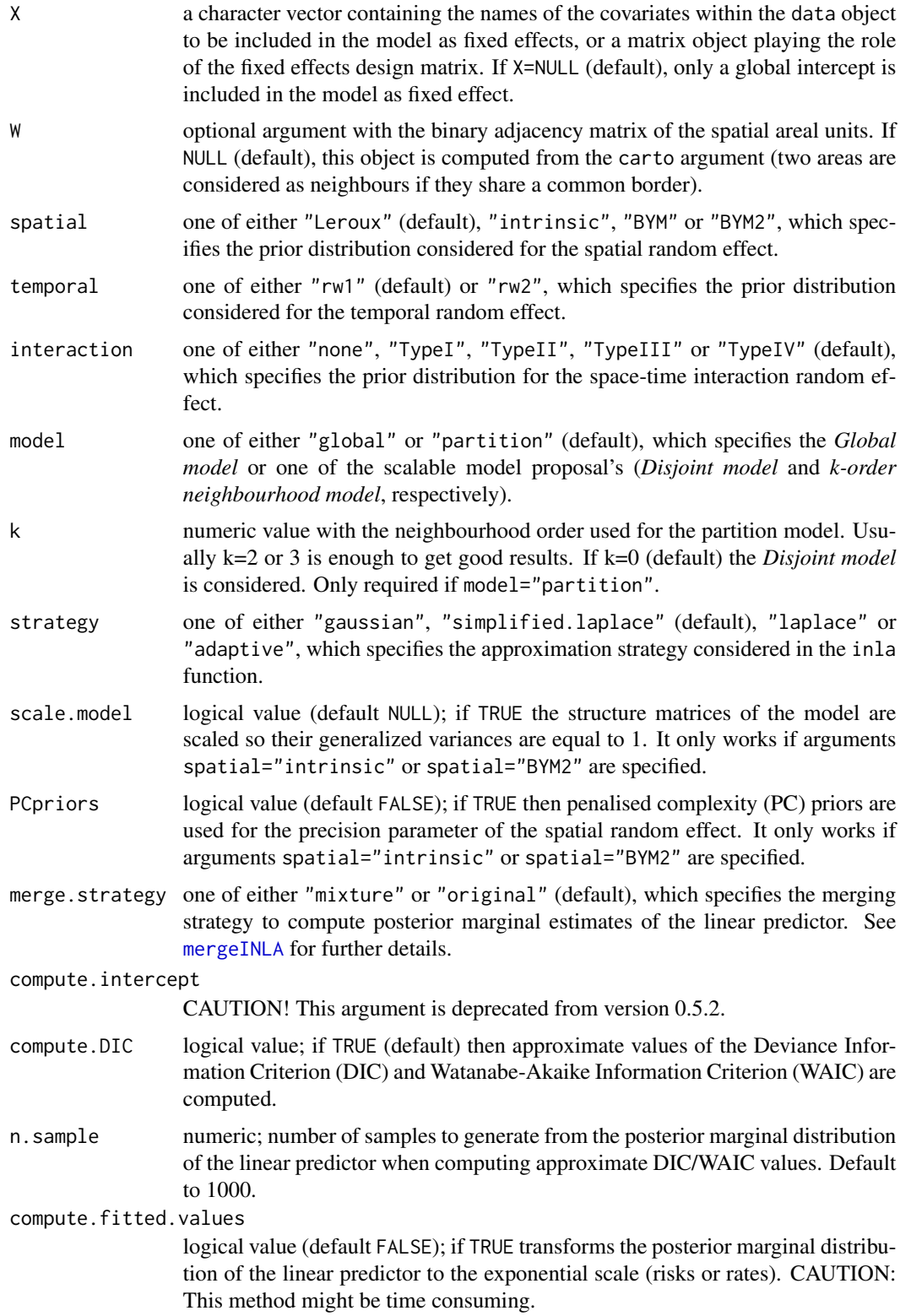

<span id="page-32-0"></span>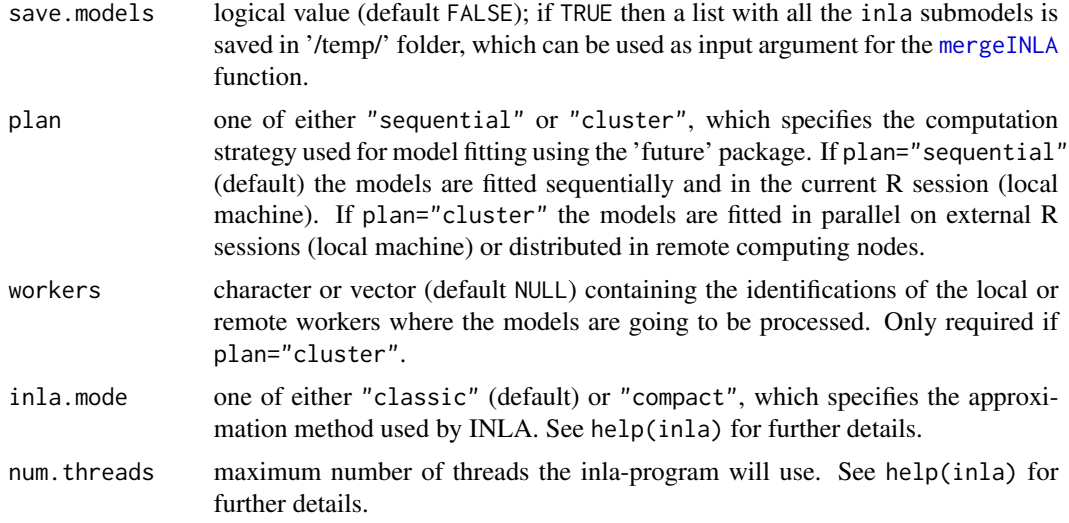

### Details

For a full model specification and further details see the vignettes accompanying this package.

### Value

This function returns an object of class inla. See the [mergeINLA](#page-18-1) function for details.

### References

Goicoa T, Adin A, Ugarte MD, Hodges JS (2018). "In spatio-temporal disease mapping models, identifiability constraints affect PQL and INLA results." *Stochastic Environmental Research and Risk Assessment*, 32(3), 749–770. [doi:10.1007/s0047701714050.](https://doi.org/10.1007/s00477-017-1405-0)

Knorr-Held L (2000). "Bayesian modelling of inseparable space-time variation in disease risk." *Statistics in Medicine*, 19(17-18), 2555–2567.

Orozco-Acosta E, Adin A, Ugarte MD (2021). "Scalable Bayesian modeling for smoothing disease mapping risks in large spatial data sets using INLA." *Spatial Statistics*, 41, 100496. [doi:10.1016/](https://doi.org/10.1016/j.spasta.2021.100496) [j.spasta.2021.100496.](https://doi.org/10.1016/j.spasta.2021.100496)

Orozco-Acosta E, Adin A, Ugarte MD (2023). "Big problems in spatio-temporal disease mapping: methods and software." *Computer Methods and Programs in Biomedicine*, 231, 107403. [doi:10.1016/j.cmpb.2023.107403.](https://doi.org/10.1016/j.cmpb.2023.107403)

van Niekerk J, Krainski E, Rustand D, Rue H (2023). "A new avenue for Bayesian inference with INLA." *Computational Statistics & Data Analysis*, 181, 107692. [doi:10.1016/j.csda.2023.107692.](https://doi.org/10.1016/j.csda.2023.107692)

### Examples

```
## Not run:
if(require("INLA", quietly=TRUE)){
```
## Load the sf object that contains the spatial polygons of the municipalities of Spain ## data(Carto\_SpainMUN)

```
str(Carto_SpainMUN)
## Create province IDs ##
Carto_SpainMUN$ID.prov <- substr(Carto_SpainMUN$ID,1,2)
## Load simulated data of lung cancer mortality data during the period 1991-2015 ##
data("Data_LungCancer")
str(Data_LungCancer)
## Disjoint model with a BYM2 spatial random effect, RW1 temporal random effect and ##
## Type I interaction random effect using 4 local clusters to fit the models in parallel ##
Disjoint <- STCAR_INLA(carto=Carto_SpainMUN, data=Data_LungCancer,
                    ID.area="ID", ID.year="year", O="obs", E="exp", ID.group="ID.prov",
                        spatial="BYM2", temporal="rw1", interaction="TypeI",
                        model="partition", k=0, strategy="gaussian",
                       plan="cluster", workers=rep("localhost",4))
summary(Disjoint)
## 1st-order nb. model with a BYM2 spatial random effect, RW1 temporal random effect and ##
## Type I interaction random effect using 4 local clusters to fit the models in parallel ##
order1 <- STCAR_INLA(carto=Carto_SpainMUN, data=Data_LungCancer,
                    ID.area="ID", ID.year="year", O="obs", E="exp", ID.group="ID.prov",
                      spatial="BYM2", temporal="rw1", interaction="TypeI",
                      model="partition", k=1, strategy="gaussian",
                      plan="cluster", workers=rep("localhost",4))
summary(order1)
```
## End(Not run)

}

# <span id="page-34-0"></span>Index

∗ data Carto\_SpainMUN, [5](#page-4-0) Data\_LungCancer, [13](#page-12-0) Data\_MultiCancer, [14](#page-13-0)

add\_neighbour, *[3](#page-2-0)*, [4,](#page-3-0) *[12](#page-11-0)*

bigDM *(*bigDM-package*)*, [2](#page-1-0) bigDM-package, [2](#page-1-0)

CAR\_INLA, *[3](#page-2-0)*, [5,](#page-4-0) *[16](#page-15-0)*, *[30](#page-29-0)* Carto\_SpainMUN, [5](#page-4-0) clustering\_partition, *[3](#page-2-0)*, [10](#page-9-0) connect\_subgraphs, *[3](#page-2-0)*, [12](#page-11-0)

Data\_LungCancer, [13](#page-12-0) Data\_MultiCancer, [14](#page-13-0) dist, *[11](#page-10-0)* divide\_carto, *[3](#page-2-0)*, [14](#page-13-0)

MCAR\_INLA, *[3](#page-2-0)*, [15,](#page-14-0) *[22,](#page-21-0) [23](#page-22-0)* mergeINLA, *[3](#page-2-0)*, *[8](#page-7-0)*, *[17,](#page-16-0) [18](#page-17-0)*, [19,](#page-18-0) *[32,](#page-31-0) [33](#page-32-0)* Mmodel\_compute\_cor, *[3](#page-2-0)*, [22](#page-21-0) Mmodel\_icar, *[3](#page-2-0)*, [23](#page-22-0) Mmodel\_iid, [24](#page-23-0) Mmodel\_lcar, *[3](#page-2-0)*, [25](#page-24-0) Mmodel\_pcar, *[3](#page-2-0)*, [26](#page-25-0)

random\_partition, *[3](#page-2-0)*, [28](#page-27-0)

STCAR\_INLA, *[3](#page-2-0)*, [30](#page-29-0)